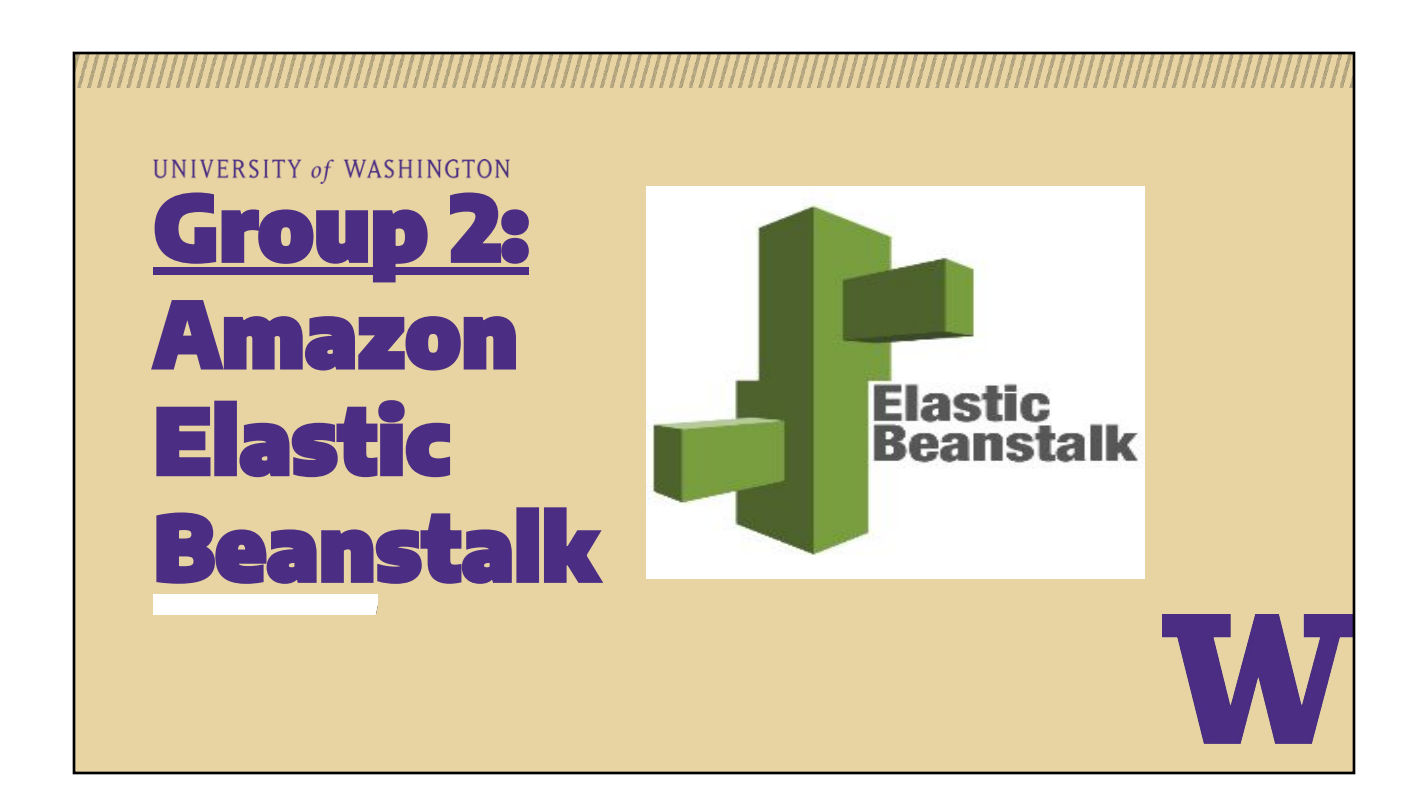

## **About**

- **> PAAS to deploy and manage web apps & services**
- **> Supported environments:** 
	- Java, .NET, PHP, Node.js, Python, Ruby, Go, Docker.
	- Servers: Apache HTTP, Tomcat, Nginx, Passenger and IIS.
- **> Handles:**
	- Deployment, capacity provisioning, load balancing, auto-scaling, application health monitoring.
- **> Maintain full control of resources powering app.**

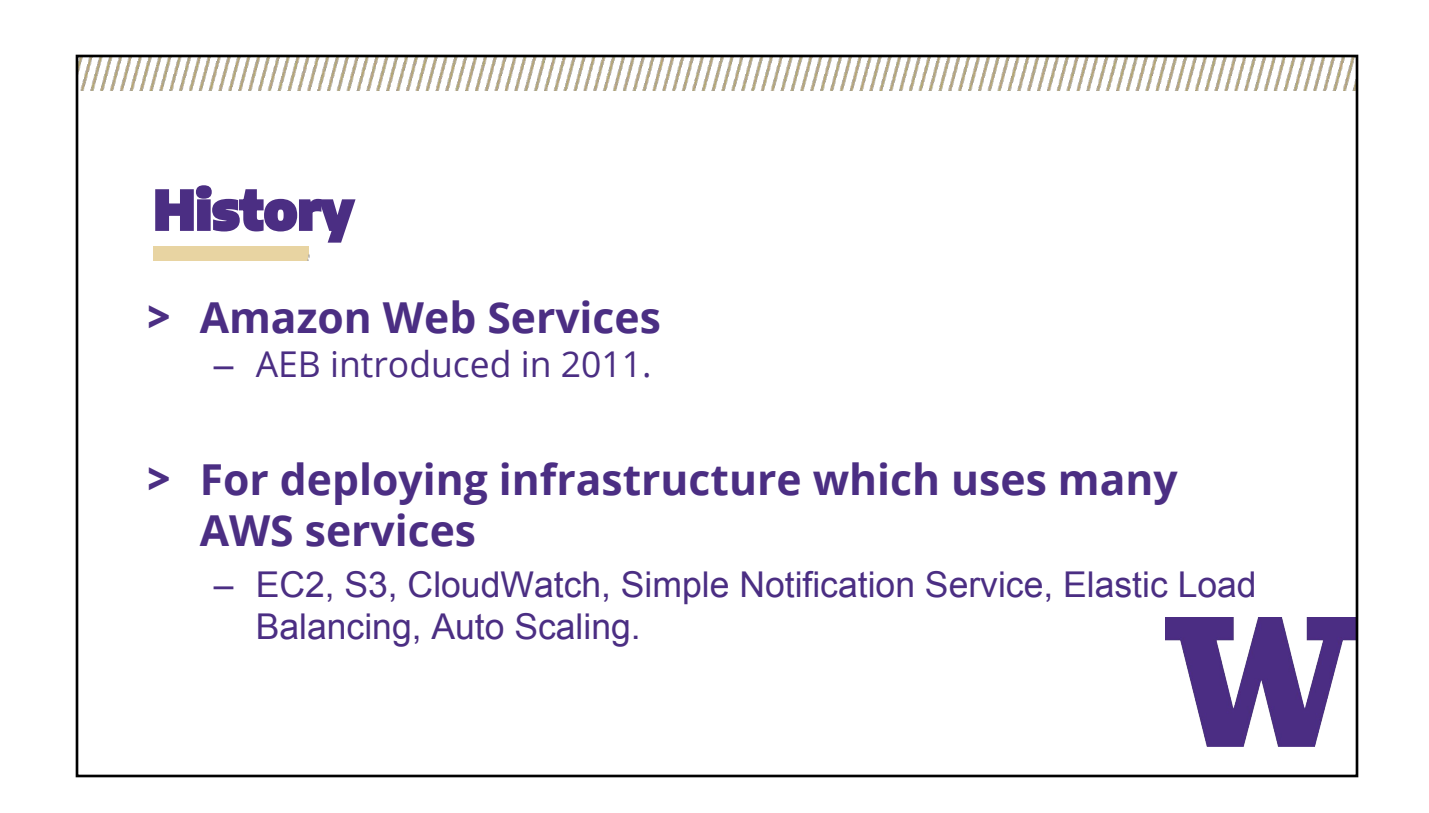

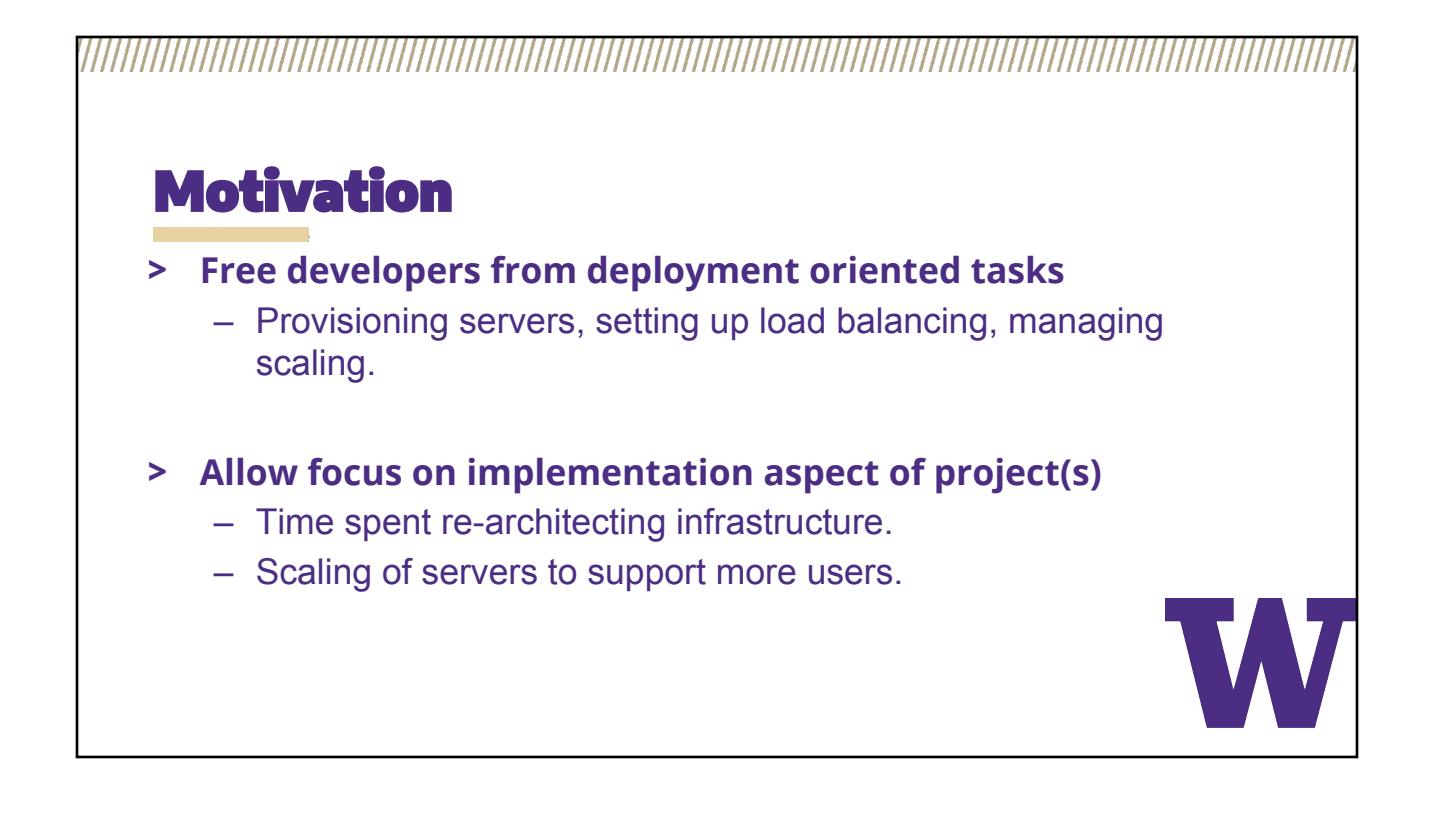

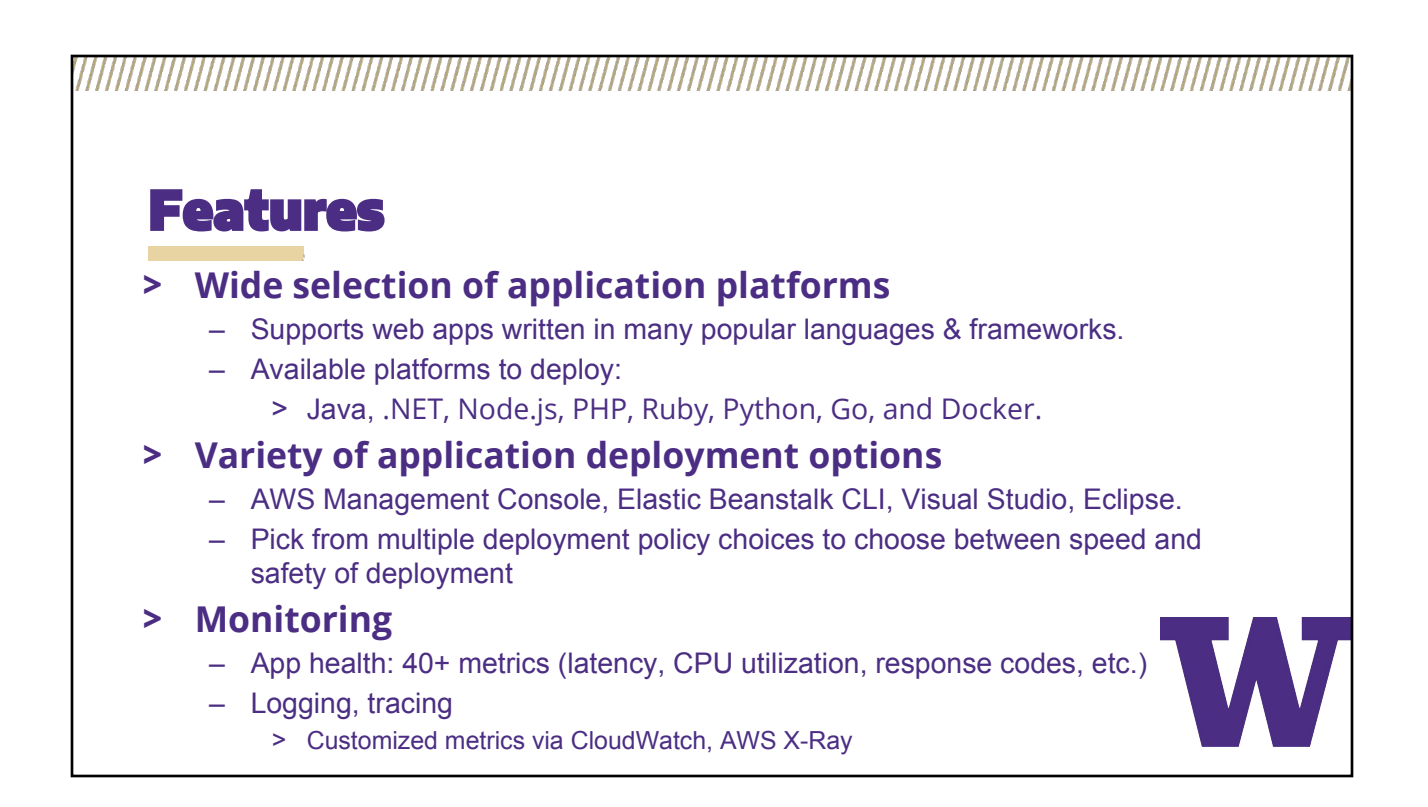

**> Management and updates** – Automatic update of latest version of your environment **> Immutable deployment** mechanism minimizes end user impact. **> Scaling** – Scales in and out based on specific needs. **> Customization** – Selection of resources optimal for your application. **> Compliance** – Meets criteria for ISO, PCI, SOC 1, SOC 2, and SOC 3, HIPAA eligibility. – Process regulated financial data or protected health information (PHI). Features

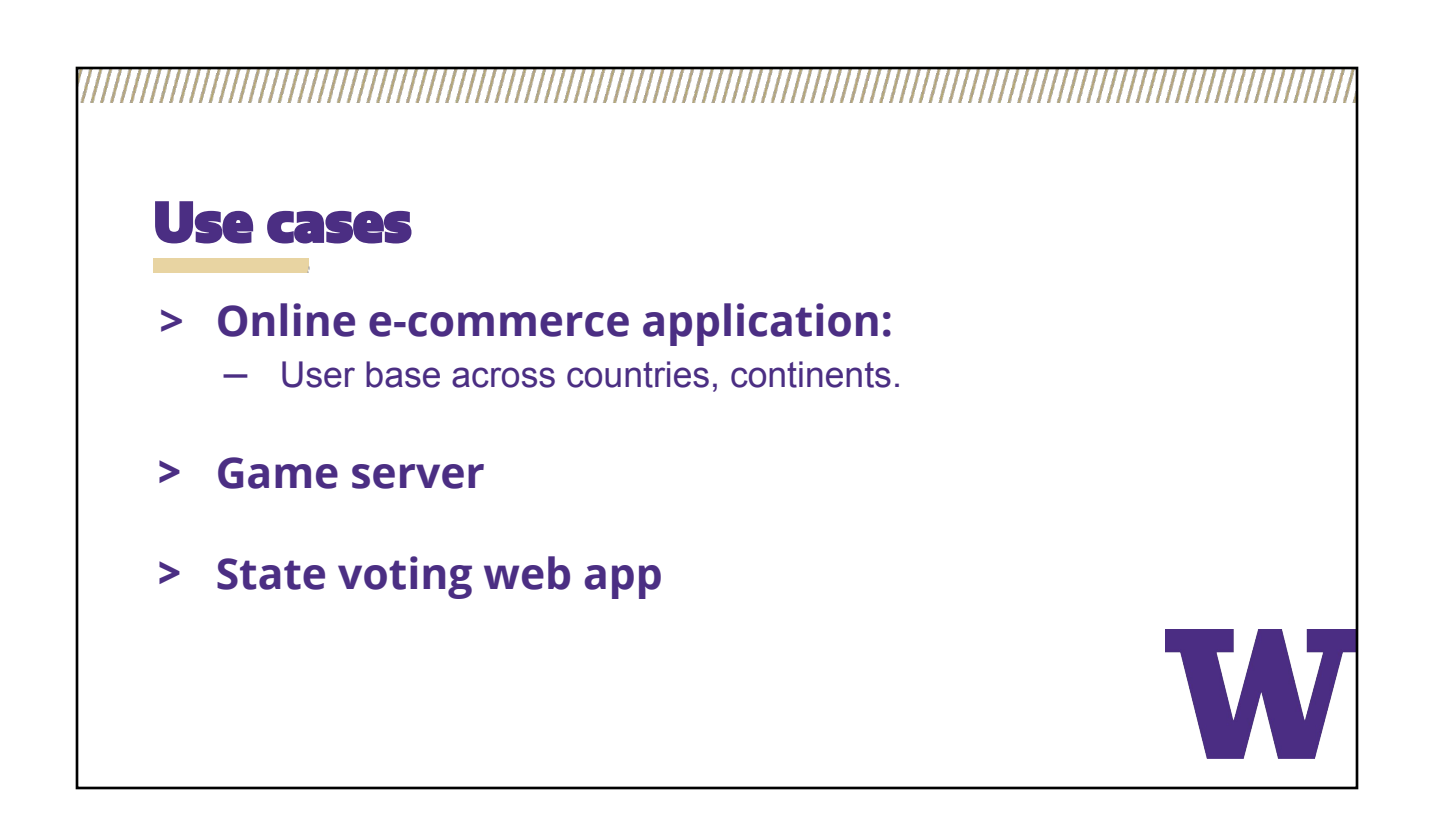

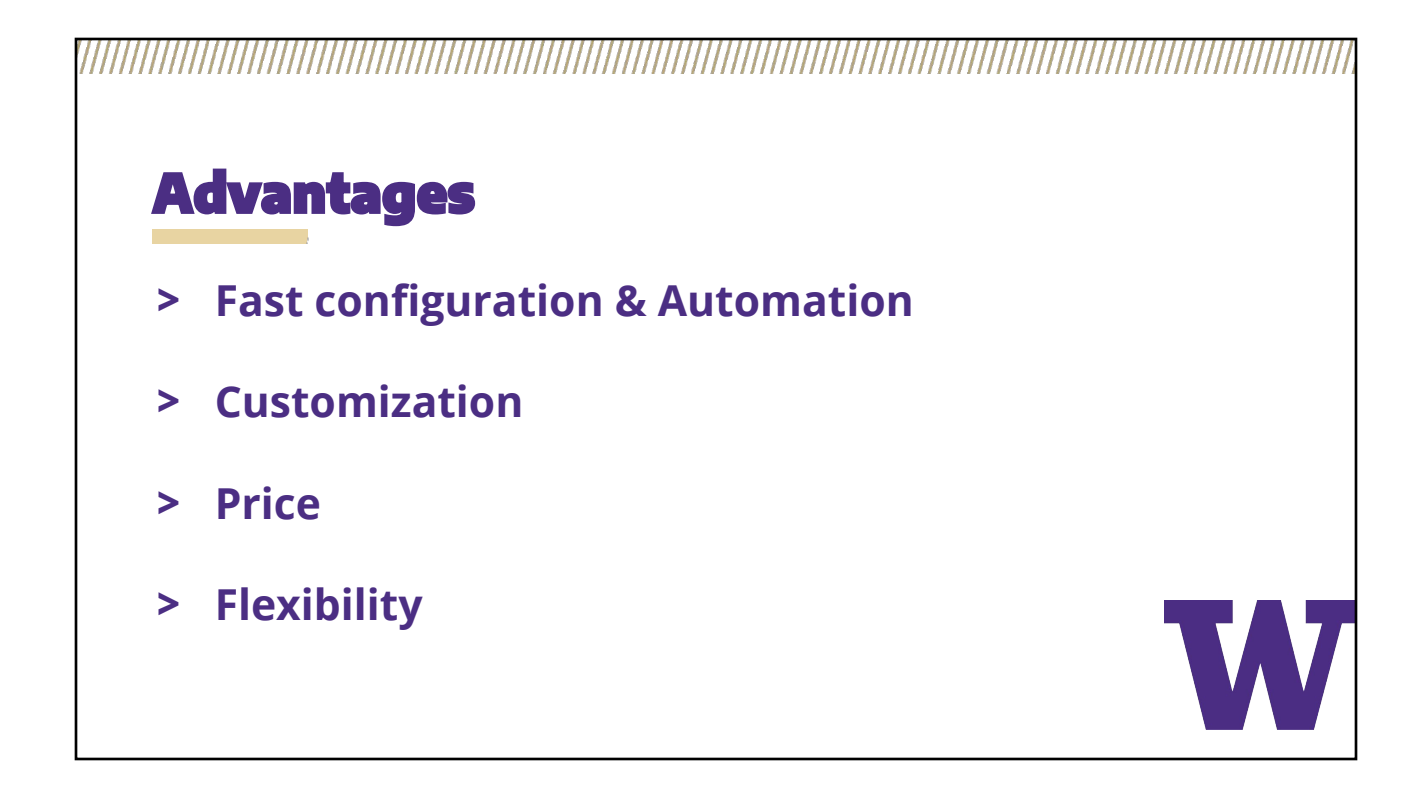

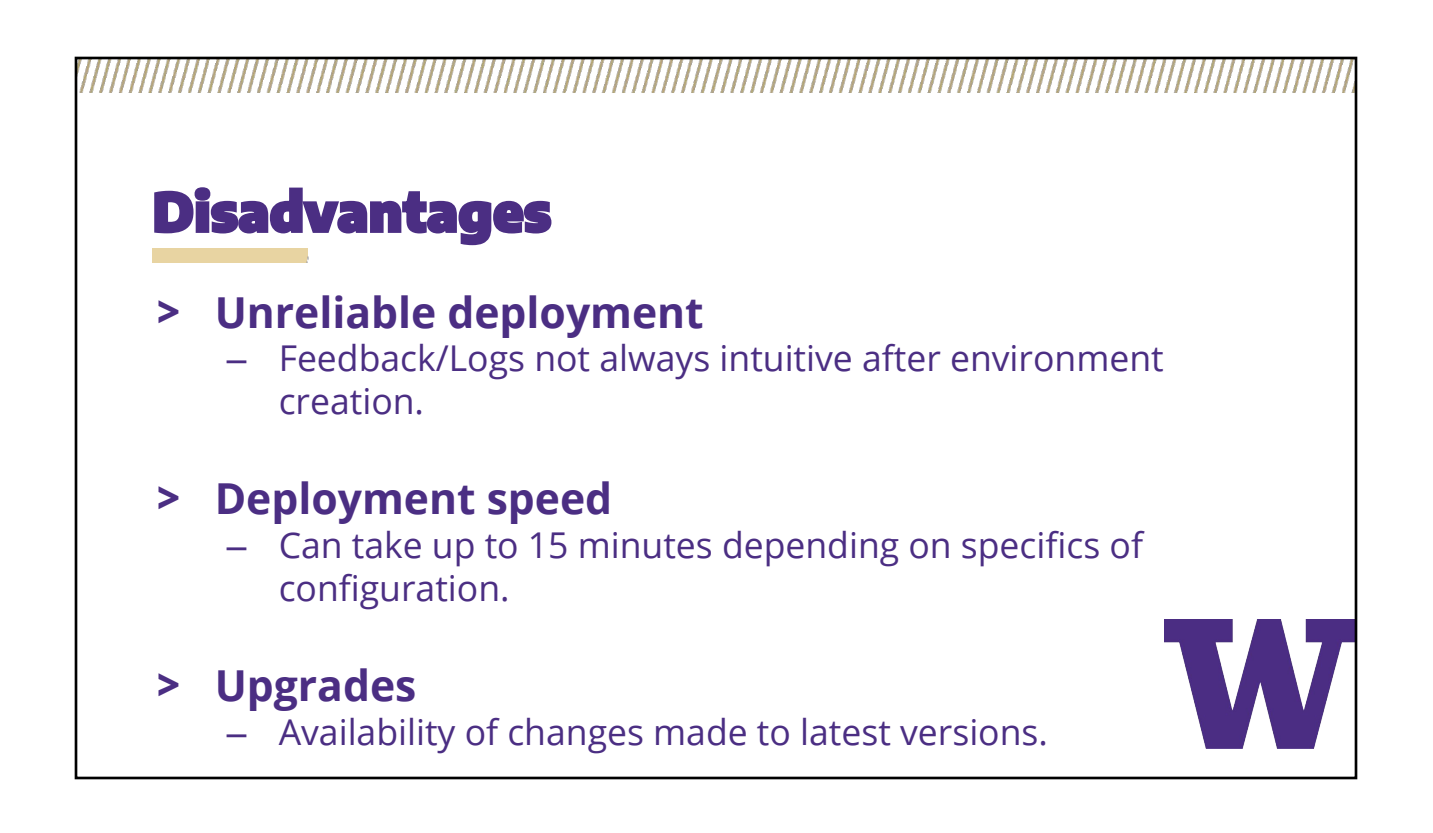

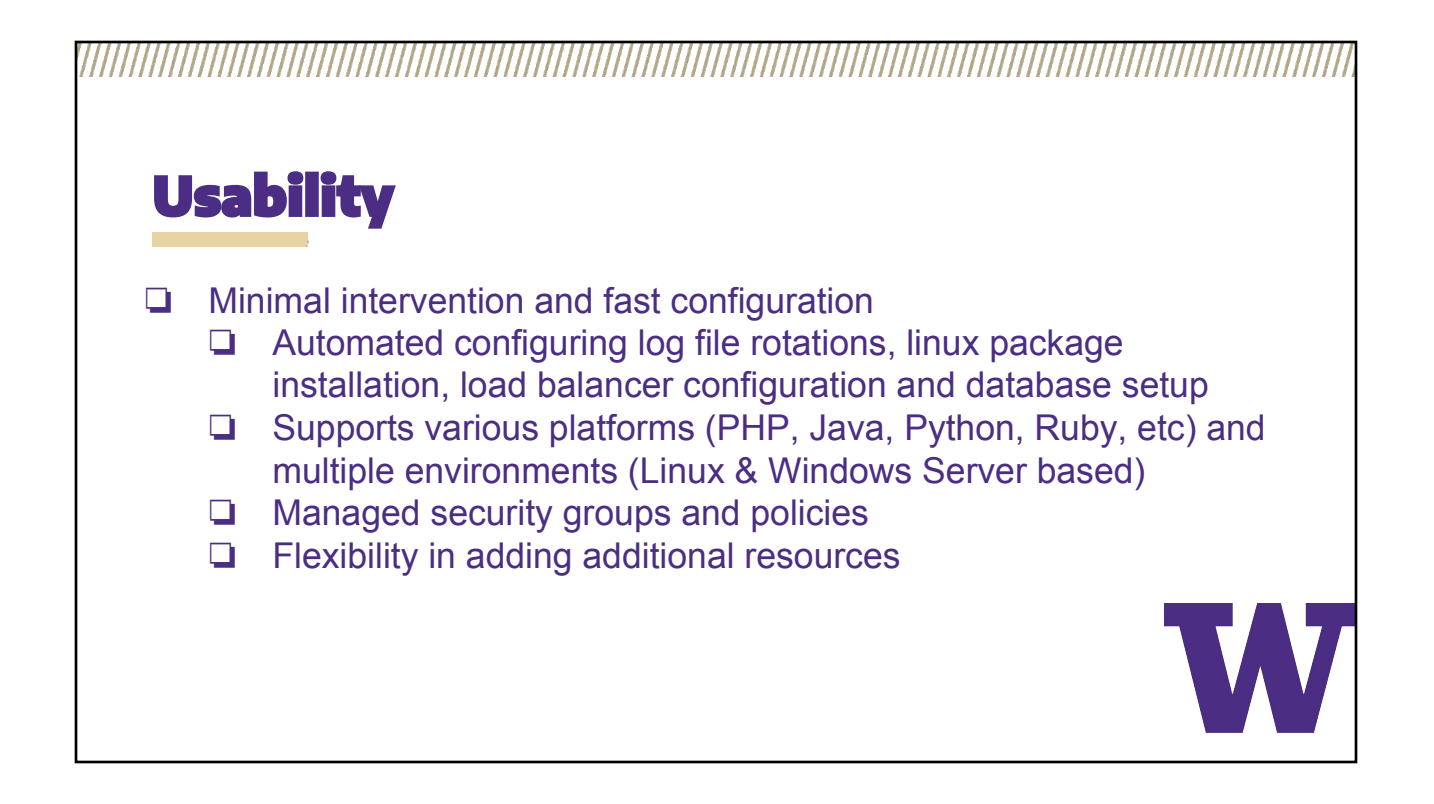

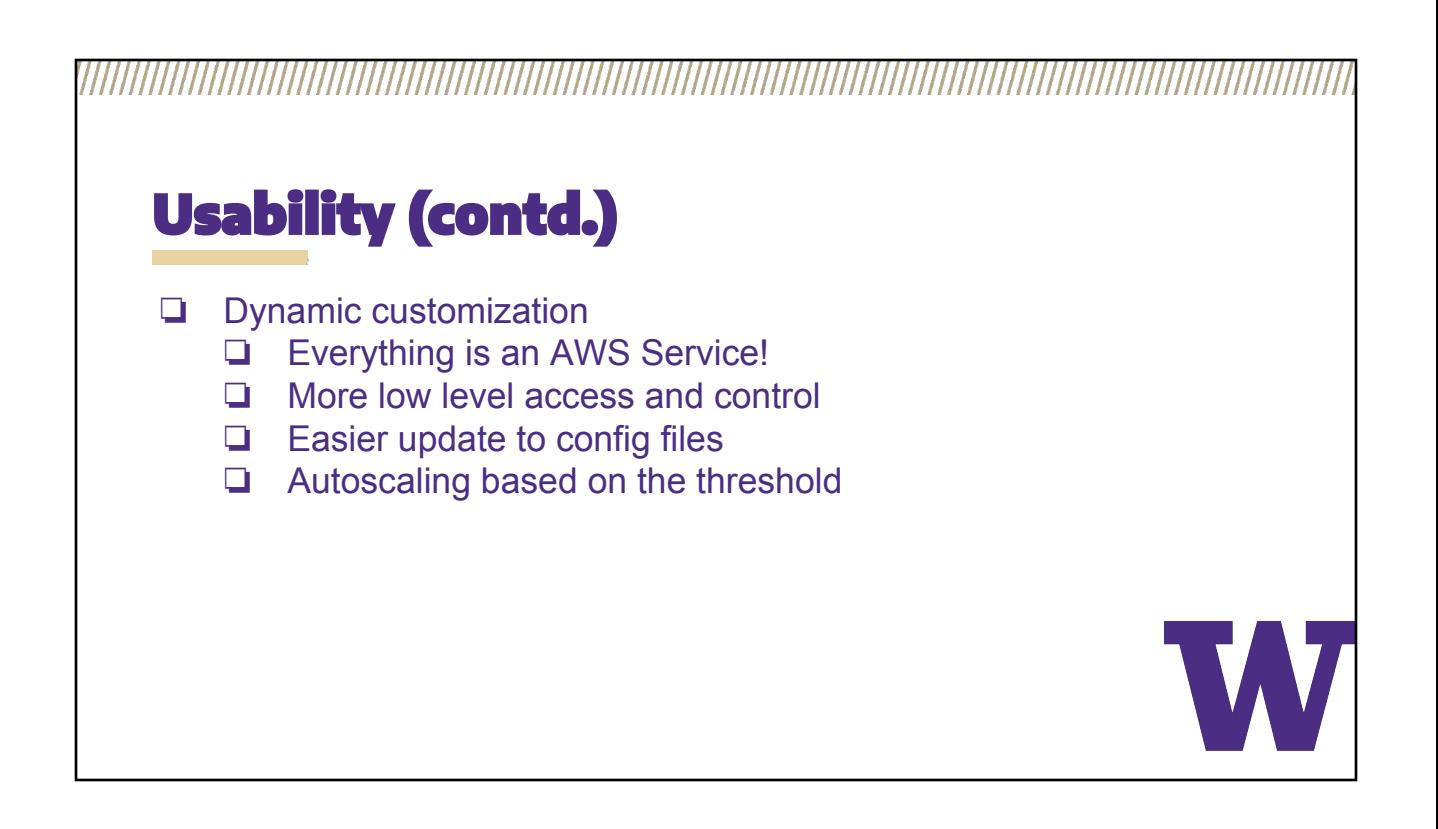

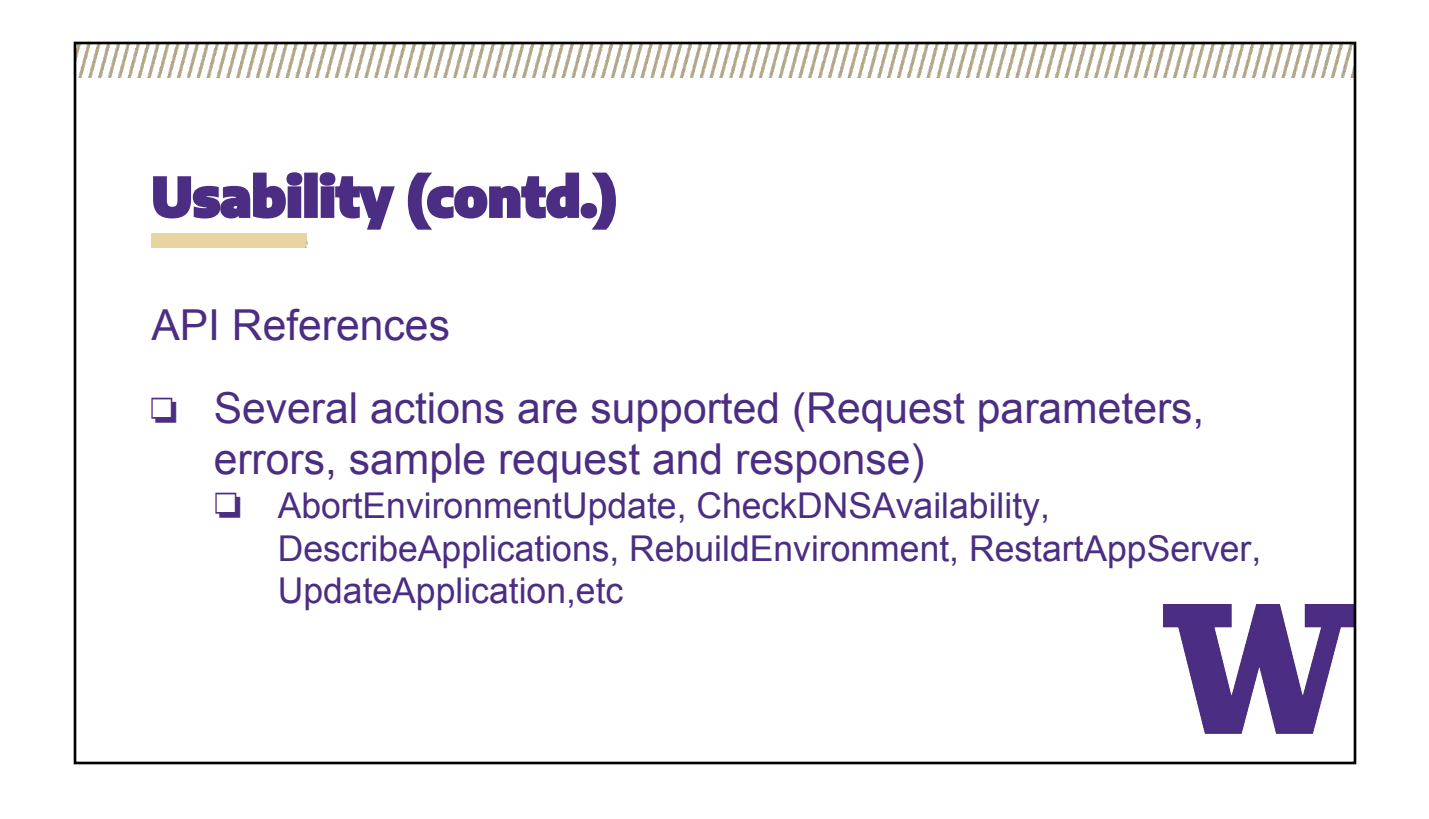

## **Example Sample Request** https://elasticbeanstalk.us-west-2.amazonaws.com/? ApplicationNames.member.1=SampleApplication &Operation=DescribeApplications **&AuthParams Sample Response** <DescribeApplicationsResponse xmlns="https://elasticbeanstalk.amazonaws.com/  $docs/2010-12-01/$ "> <DescribeApplicationsResult> <Applications> <member> <Versions/>

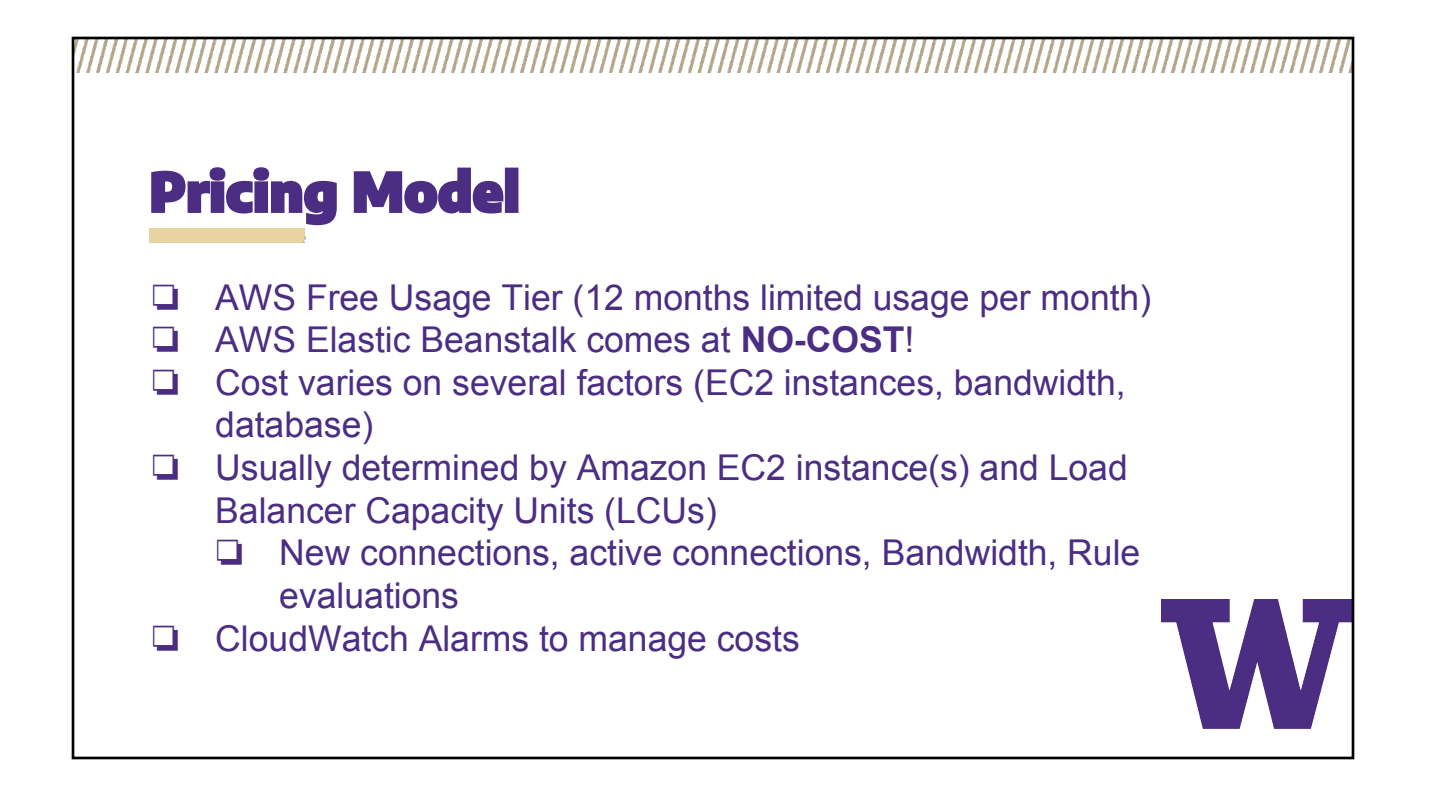

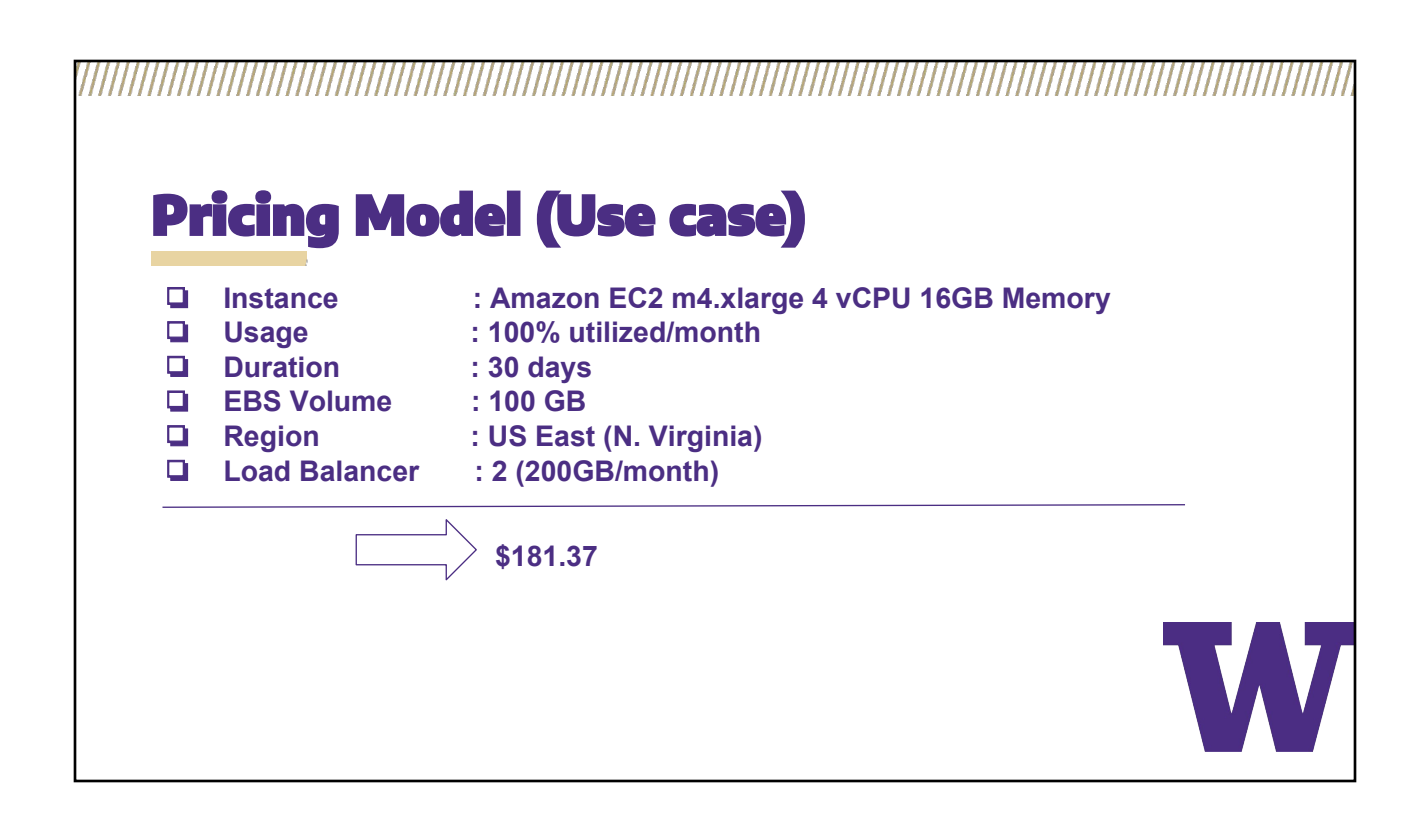

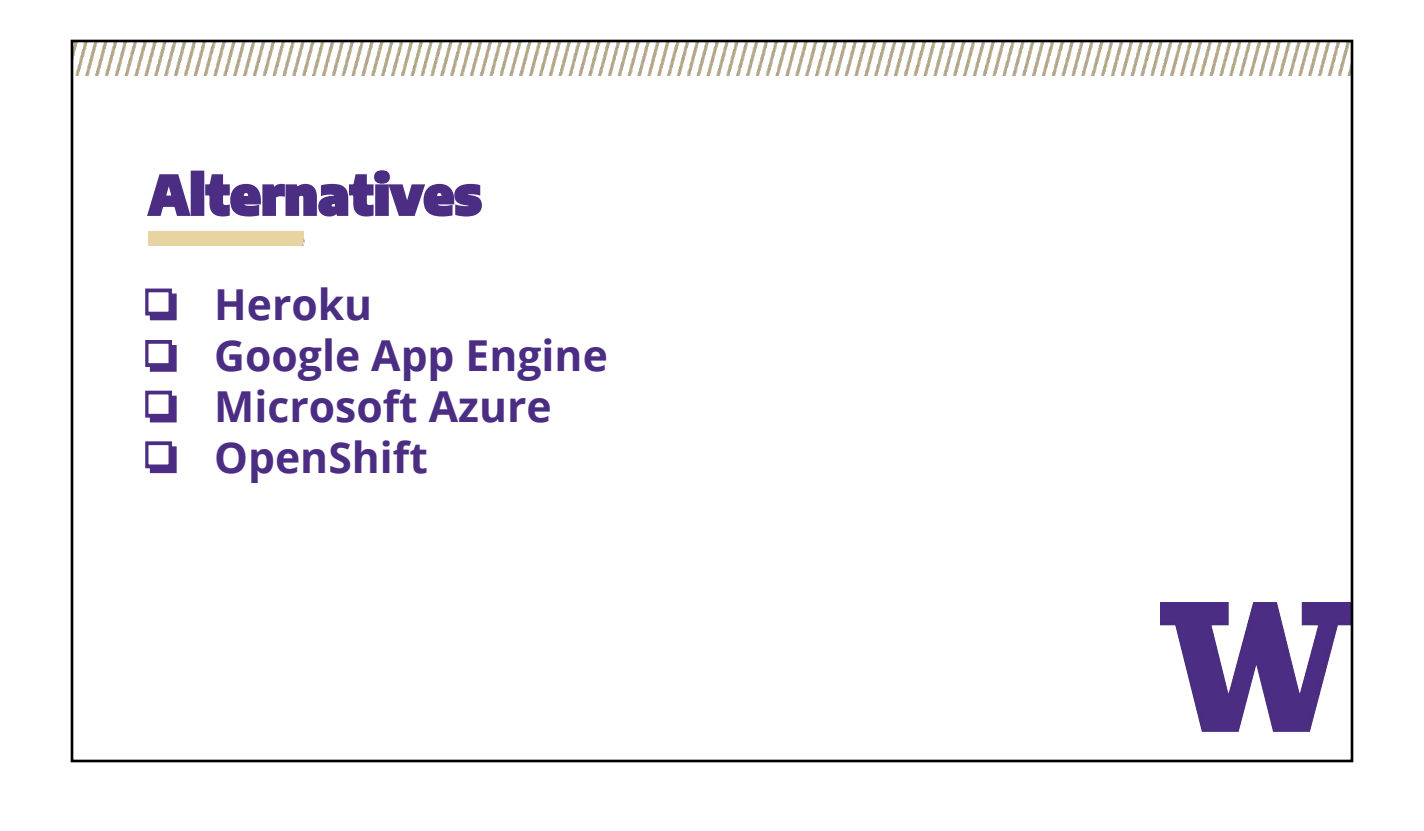

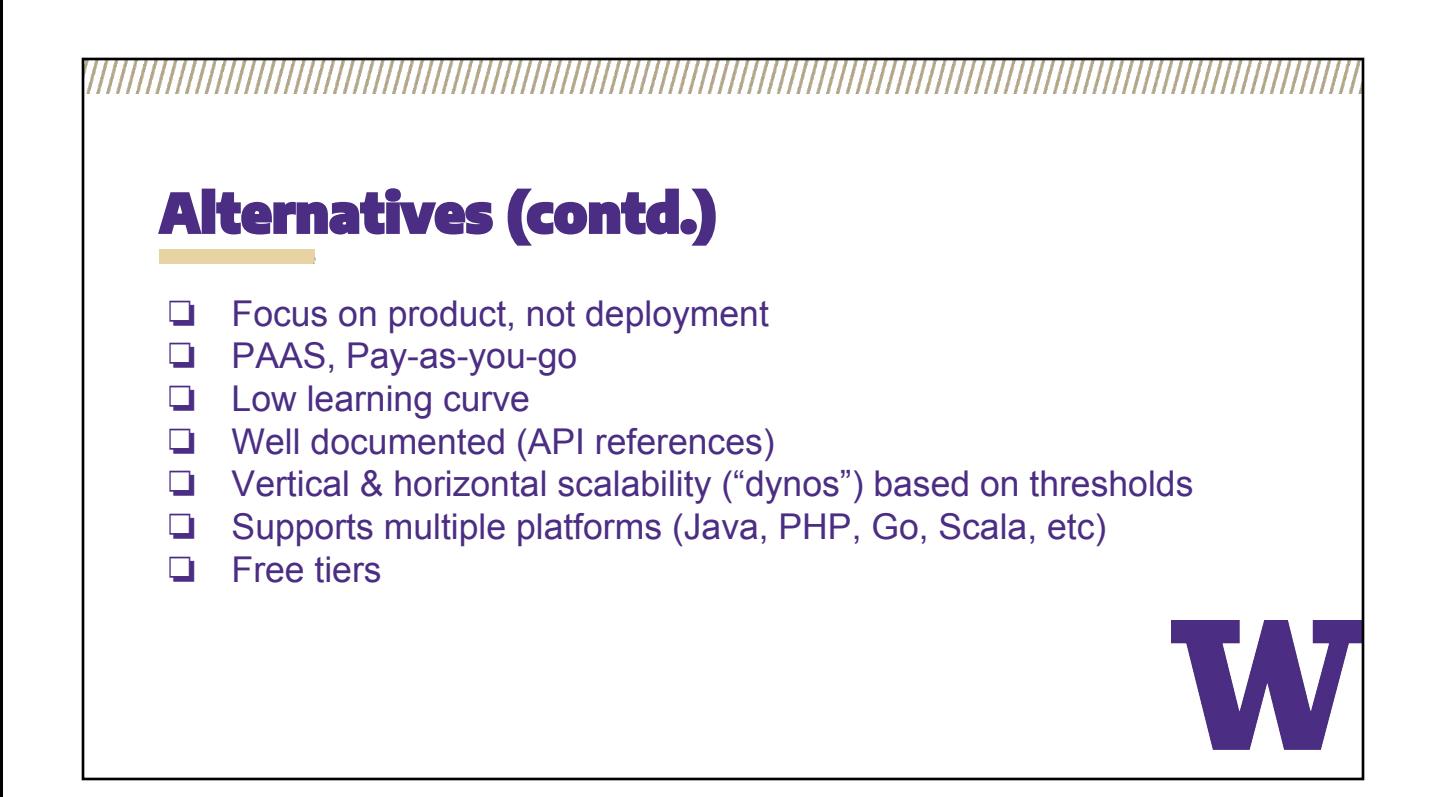

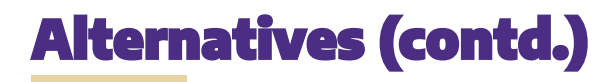

## **Which is the right fit?**

- ❏ Heroku is hosted on **AWS!**
- ❏ Geographic availability
- ❏ Business needs & Flexibility
- ❏ Cost

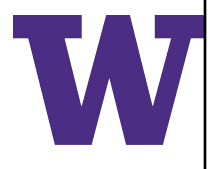

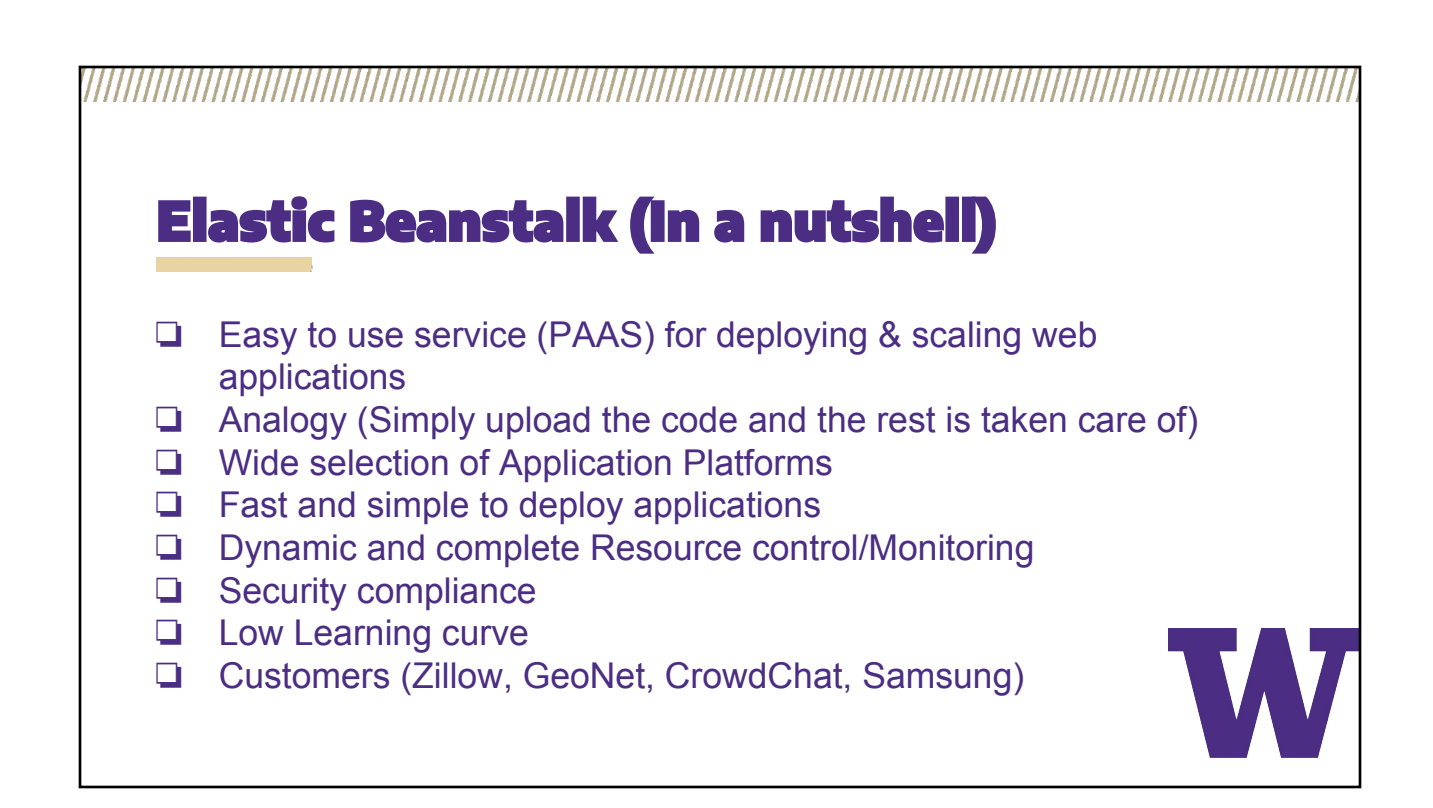

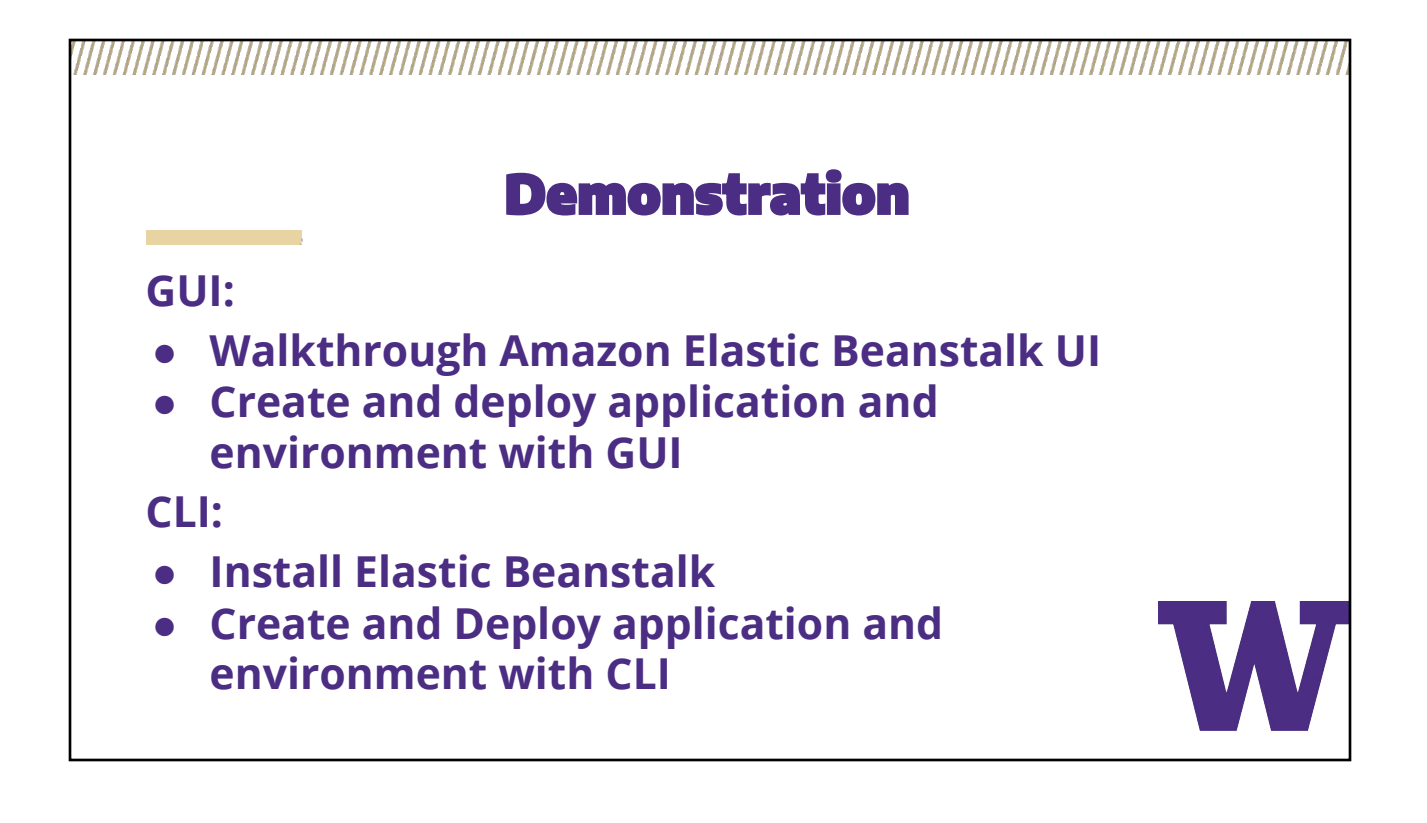

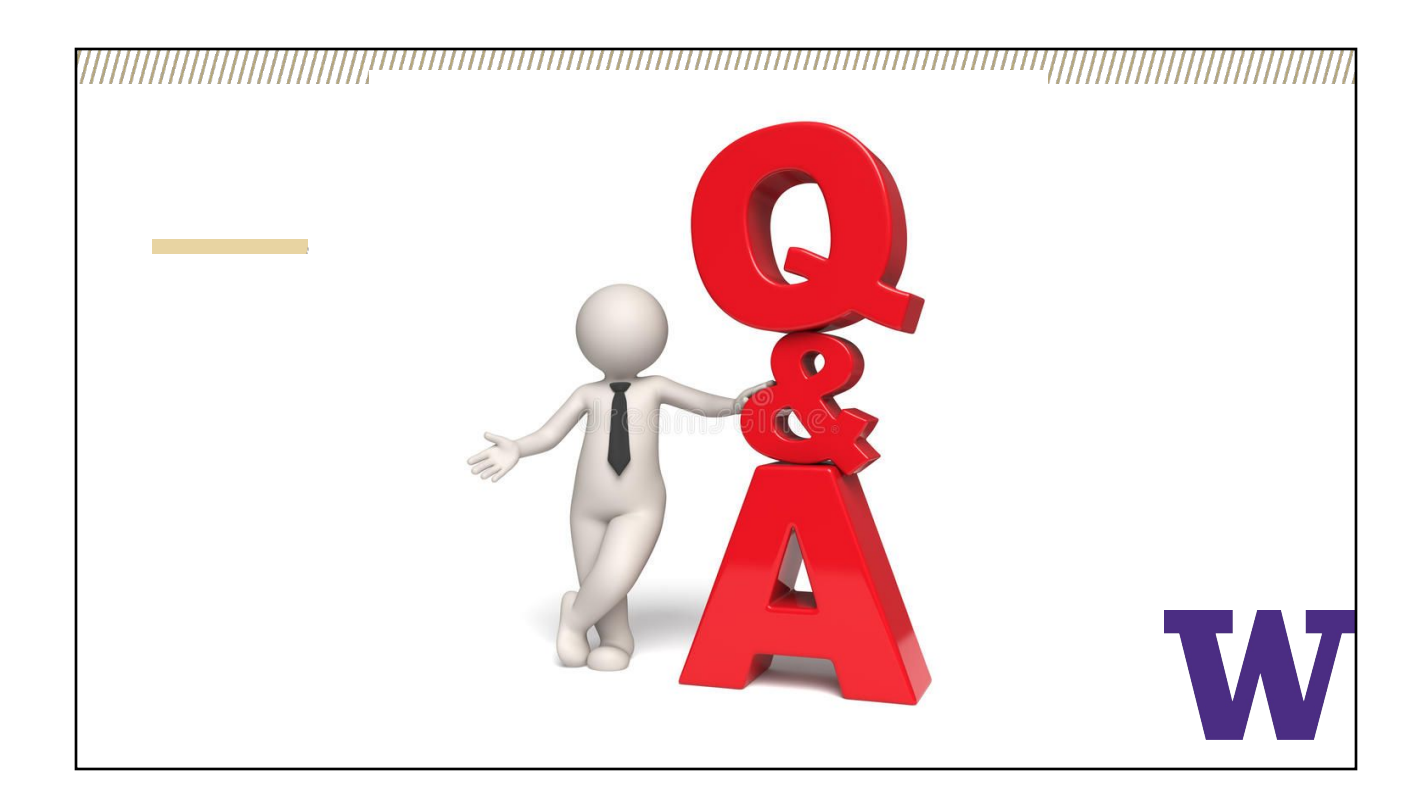